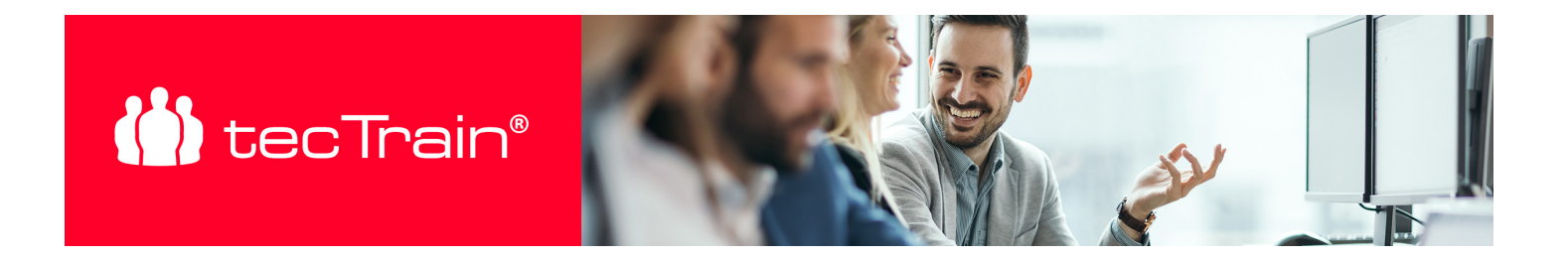

## Oracle Database Administrator – Lehrgang (ORACLEDBLG)

Die Tätigkeit als Oracle Datenbank-Administrator ist bekanntlich eine weitreichende und erfordert entsprechendes umfassendes Know-how.

In diesem Lehrgang werden sie zunächst mit Oracle-SQL vertraut gemacht, um mit der Datenbank "kommunizieren" zu können, also Abfragen und Anweisungen zu erstellen. Im nächsten Schritt erhalten Sie essenzielle Skills zur Administration Ihrer Datenbanken und abschließend lernen Sie Backup-Konzepte kennen, um im Bedarfsfall Ihre Daten korrekt und schnellstmöglich wieder herstellen zu können.

## INHALTE

## **KURSMODULE**

## **ORACLE SQL FÜR ADMINISTRATOREN UND ENTWICKLER (ORACLESQL)**

## **Structured Query Language (SQL) Historie**

- Relationale Prinzipien
- Eigenschaften einer relationalen Datenbank
- SQL-Anweisungen

#### **Daten mit SELECT abrufen**

- Auswahl / Projektion / Join
- SQL-Anweisung schreiben
- Arithmetische Ausdrücke
- Prioritäten von Operatoren
- NULL Werte

## **Daten einschränken und sortieren**

- Auswahl
- Vergleichsoperatoren
- Logische Operatoren
- Prioritätsregeln
- Sortierung

## **Single Row Functions**

Kennzeichen

### PREIS P. P.

€ 6990,- (zzgl. MwSt.)

## DAUER

12 Tage (09:00 - 17:00 Uhr)

## SIE HABEN FRAGEN?

## +43 50 4510-0

E-Mail Anfrage: [office@tectrain.at](mailto:office@tectrain.at?subject=Kursinteresse an: Oracle Database Administrator – Lehrgang&body=Ich interessiere mich für folgenden Kurs)

[https://www.tectrain.at/seminare/ausbild](https://www.tectrain.at/seminare/ausbildungen-bundles/oracle/oracle-database-administrator-lehrgang) [ungen-bundles/oracle/oracle-database](https://www.tectrain.at/seminare/ausbildungen-bundles/oracle/oracle-database-administrator-lehrgang)[administrator-lehrgang](https://www.tectrain.at/seminare/ausbildungen-bundles/oracle/oracle-database-administrator-lehrgang)

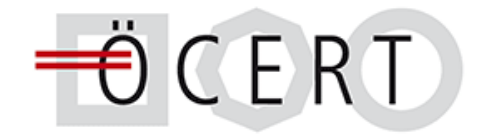

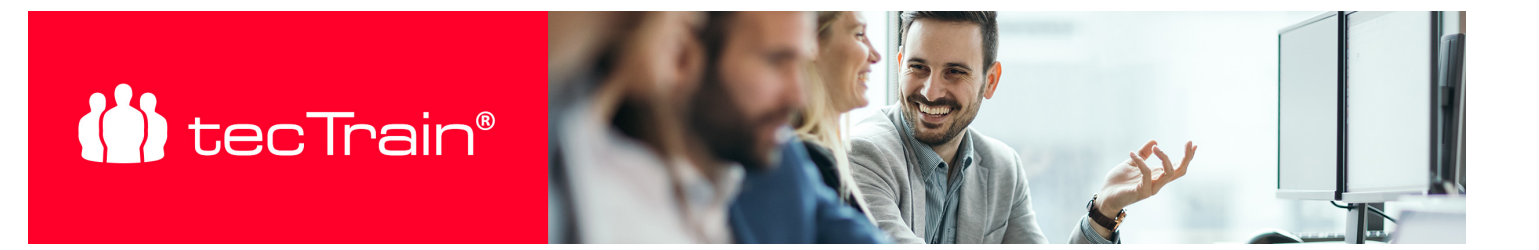

- Funktionen
- Verschachtelung

#### **Multiple Row Functions**

- Kennzeichen
- Funktionen
- Verschachtelungen

## **Joins**

- Joins Arten
- NATURAL Join
- INNER / OUTER Join
- EQUI / NONEQUI Join
- CROSS Join
- Self Joins

#### **Daten bearbeiten**

- Data Manipulation Language (DML)
- Daten einfügen
- Date ändern
- Daten löschen
- Transaktionssteuerung

## **Tabellen erstellen und verwalten**

- Benennungsregeln
- Datentypen
- Constraints
- Tabellen erstellen
- Tabellen mit Unterabfragen erstellen
- Tabellen ändern / löschen

#### **Data Dictionary Views**

- Struktur
- Verwendung
- Beispiele

#### **ORACLE DATABASE – ADMINISTRATION (ORACLEDB)**

- **Grundlegender Aufbau des Oracle Servers**
	- Aufbau und Funktionen der Instance
	- Inhalte der Datenbank
	- o National Language Support (NLS) und

## **to** tecTrain®

## Zeichensätze

- **Container- und Pluggable-Datenbanken**
	- o Info zu Container Database
	- Info zu Pluggable Databases
- **Installation des Datenbank Servers**
	- Installation Single Instance
	- Installation Container Database mit einer Pluggable Database
	- o Silent Mode
	- o Installation mittels Scripte

## **Patches, CPU und Oracle Support**

- Umgang mit Oracle Support (vormals Metalink)
- Umgang mit Critical Patch Updates (CPU)
- Einspielen von Patches

## **Log- und Trace-Dateien**

- Umgang mit Log-Dateien der Datenbank
- Umgang mit Trace-Dateien

## **Verwaltung der Instance und Datenbank**

- Umgang, Einstellen und Ändern der Init-Parameter
- Verwaltung Hauptspeicher (ASMM versus AMM)
- Logische und physische Speicherstrukturen
- o Starten und Stoppen der Datenbank
- Control Files und Redo Log-Dateien
- UNDO-Management
- o Performance Views, Data Dictionary Views
- o Infos zu Erweiterungen Container Database
- o Infos zur Server-Optimierung

## **Benutzerverwaltung**

- User Schema Account
- o Info zu Common User und Local User
- Vergabe von System- und Objektprivilegien
- Verwaltung von Rollen
- Benutzerprofile
- Kennwortverschlüsselung

## **Netzwerkverwaltung**

- Überblick über das Netzwerk
- Überblick über den Listener
- Datenbank-Zugriff steuern (TNS, Easy-Connect)
- Einsatz und Bedeutung von Parameter-Dateien

## **Datenbank-Tools**

- SOL\*Plus
- o SQL Developer
- o Import/Export
- Datapump
- o SQL-Loader

# **II** tecTrain®

- Enterprise Manager Database Express
- **Backup und Recovery**
	- Überblick über Backup- und Recovery-Strategien
	- User-Managed Backups
	- Einsatz von Recovery Manager (RMAN)

## **ORACLE DATABASE – BACKUP UND RECOVERY (ORACLEBR)**

#### **Backup-Konfiguration**

- Backup im NOARCHIVELOG Mode
- ARCHIVELOG Mode
- Einsatz Flash Recovery Area
- Backup-Konfiguration im Detail

#### **Verwendung Recovery-Catalog**

- Warum Recovery-Catalog
- Einrichten Recovery-Catalog
- Verwendung Recovery-Catalog
- Löschen Recovery-Catalog
- Virtual Private Catalog

#### **Recovery Manager (RMAN) Backups erstellen**

- Backupset
- Image Copy
- Incremental Backup
- Backup komprimieren
- Backup verschlüsseln
- Ausführen von SQL-Statements

#### **User managed Backup and Recovery**

- Kritisch versus nicht kritisch
- Complete versus Incomplete Recovery
- Manuelles Backup mit Status NOARCHIVELOG
- Manuelles Backup mit Status ARCHIVELOG
- Complete Recovery
- Incomplete Recovery

#### **Recovery mit Recovery Manager (RMAN)**

- RMAN Kommandos
- Complete Recovery bei nicht kritischem

## **to** tecTrain®

Datendatei-Verlust

- Complete Recovery bei System-kritischem Datendatei-Verlust
- Wiederherstellung Image-Copies
- Wiederherstellung mit Status NOARCHIVELOG
- Verwendung Restore Points
- Incomplete Recovery
- Wiederherstellung der Datenbank auf einem anderen Server (Host)
- Wiederherstellung von Tabellen aus Backups

## **Tablespace Point-in-Time Recovery (TSPITR)**

- Konzepte und Terminilogy
- Wann ist ein TSPITR notwendig
- Vorbereitungen
- Feststellen des korrekten Ziel-Zeitpunkts
- Durchführung

## **Duplizieren einer Datenbank mit RMAN**

- Mit RMAN eine neue Datenbank erzeugen
- Überprüfen notwendiger Daten
- Notwendige Channels erstellen
- RMAN DUPLICATE verwenden

## ZIELGRUPPE

Personen, die sich umfassende Skills für ihre Tätigkeit mit Oracle Datenbanken aneignen wollen.

## VORAUSSETZUNGEN

Praktische Erfahrung mit relationalen Datenbanken

## ZERTIFIZIERUNG

1Z0-071 Oracle Database SQL Certified Associate; 1Z0-082: Oracle Database Administrator I: Die Zertifizierung wird direkt über Oracle abgewickelt. Aus diesem Grund muss die Anmeldung inkl. Abgabe der Gebühren sowie die Durchführung der Zertifizierungsprüfung von den Teilnehmern selbst über die Oracle MyLearn Webseite veranlasst werden.

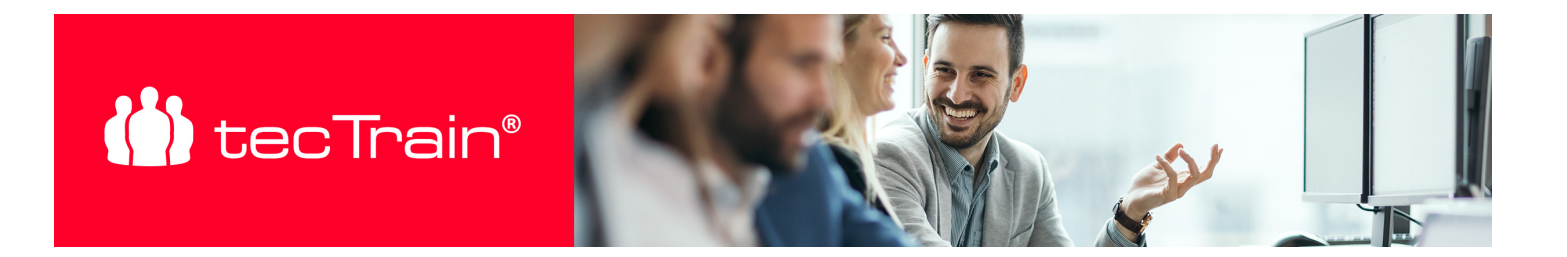

## **ABSCHLUSS**

Nach Seminarabschluss erhalten Sie ein tecTrain-Teilnahmezertifikat.